# Package 'metavizr'

April 12, 2018

<span id="page-0-0"></span>Type Package

Version 1.2.1

Maintainer Hector Corrada Bravo <hcorrada@gmail.com>

- License MIT + file LICENSE
- Title R Interface to the metaviz web app for interactive metagenomics data analysis and visualization
- Description This package provides Websocket communication to the metaviz web app (http://metaviz.cbcb.umd.edu) for interactive visualization of metagenomics data. Objects in R/bioc interactive sessions can be displayed in plots and data can be explored using a facetzoom visualization. Fundamental Bioconductor data structures are supported (e.g., MRexperiment objects), while providing an easy mechanism to support other data structures. Visualizations (using d3.js) can be easily added to the web app as well.

#### VignetteBuilder knitr

- **Depends** R  $(>= 3.3)$ , metagenomeSeq  $(>= 1.17.1)$ , methods, data.table, Biobase, digest
- Imports epivizr, epivizrData, epivizrServer, epivizrStandalone, vegan, GenomeInfoDb, phyloseq, httr
- Suggests knitr, BiocStyle, matrixStats, msd16s (>= 0.109.1), etec16s, testthat, gss
- Collate 'metavizControl.R' 'startMetaviz.R' 'utils.R' 'EpivizMetagenomicsData-class.R' 'register-methods.R' 'validateMRExperiment.R' 'MetavizApp-class.R' 'MetavizGraph-class.R'

#### biocViews Visualization, Infrastructure, GUI, Metagenomics

#### RoxygenNote 6.0.1

#### NeedsCompilation no

Author Hector Corrada Bravo [cre, aut], Florin Chelaru [aut], Justin Wagner [aut], Jayaram Kancherla [aut], Joseph Paulson [aut]

# <span id="page-1-0"></span>R topics documented:

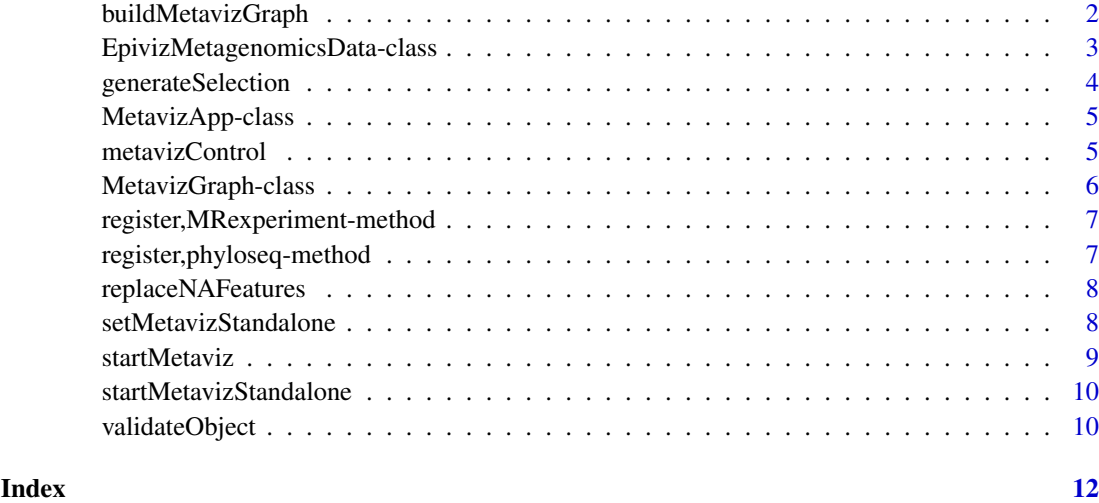

buildMetavizGraph *Build a MetavizTree object from another object*

#### Description

Build a MetavizTree object from another object

#### Usage

```
buildMetavizGraph(object, ...)
```

```
## S4 method for signature 'MRexperiment'
buildMetavizGraph(object, feature_order, ...)
```
#### Arguments

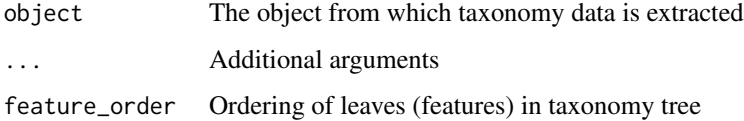

#### Value

```
a MetavizGraph object
```
#### Methods (by class)

• MRexperiment: Build graph from a [MRexperiment-class](#page-0-0) object

#### <span id="page-2-1"></span><span id="page-2-0"></span>Description

Used to serve metagenomic data (used in e.g., icicle plots and heatmaps). Wraps [MRexperiment-class](#page-0-0) objects.

#### Methods

- df\_to\_tree(root, df) Helper function to recursively build nested response for getHierarchy
	- root Root of subtree

df data.frame containing children to process

getAlphaDiversity(measurements = NULL) Compute alpha diversity using vegan for the given samples

measurements Samples to compute alpha diversity

start Start of feature range to query

end End of feature range to query

getCombined(measurements = NULL, seqName, start = 1, end = 1000, order = NULL, nodeSelection = N Return the counts aggregated to selected nodes for the given samples

measurements Samples to get counts for

seqName name of datasource

start Start of feature range to query

end End of feature range to query

order Ordering of nodes

nodeSelection Node-id and selectionType pairs

selectedLevels Current aggregation level

get\_default\_chart\_type() Get name of default chart type for this data type

getHierarchy(nodeId = NULL) Retrieve feature hierarchy information for subtree with specified root

nodeId Feature identifier with level info

get\_measurements() Get description of measurements served by this object

getPCA(measurements = NULL) Compute PCA over all features for given samples

measurements Samples to compute PCA over

start Start of feature range to query

end End of feature range to query

- getRows(measurements = NULL, start = 1, end = 1000, selectedLevels = 3, selections = NULL) Return the sample annotation and features within the specified range and level for a given sample and features
	- measurements Samples to retrieve for

start Start of feature range to query

end End of feature range to query

selections Node-id and selectionType pairs

#### <span id="page-3-0"></span>selectedLevels Current aggregation level

getValues(measurements = NULL, start = 1, end = 1000, selectedLevels = 3, selections = NULL, row Return the counts for a sample within the specified range

measurements Samples to get counts for

start Start of feature range to query

end End of feature range to query

selections Node-id and selectionType pairs

selectedLevels Current aggregation level

propagateHierarchyChanges(selection = NULL, order = NULL, selectedLevels = NULL, request\_with\_la Update internal state for hierarchy

selection Node-id and selectionType pairs

order Ordering of features

selectedLevels Current aggregation level

request\_with\_labels For handling requests using fData entries from MRexperiment

row\_to\_dict(row) Helper function to format each node entry for getHierarchy response

row Information for current node.

searchTaxonomy(query = NULL, max\_results = 15) Return list of features matching a textbased query

query String of feature for which to search

max results Maximum results to return

toNEO4JDbHTTP(batch\_url, neo4juser, neo4jpass, datasource, description = NULL) Write an 'EpivizMetagenomicsData' object to a Neo4j graph database

@param batch\_url (character) Neo4j database url and port for processing batch http requests @param neo4juser (character) Neo4j database user name @param neo4jpass (character) Neo4j database password @param datasource (character) Name of Neo4j datasource node for this 'EpivizMetagenomicsData' object

@examples library(metagenomeSeq) data("mouseData") mobj <- metavizr:::EpivizMetagenomicsData\$new(object=mouseData) mobj\$toNEO4JDbHTTP(batch\_url = "http://localhost:7474/db/data/batch", neo4juser = "neo4juser", neo4jpass = "neo4jpass", datasource = "mouse\_data")

update(new\_object, send\_request = TRUE) Update underlying data object with new object

#### Examples

```
library(metagenomeSeq)
data(mouseData)
obj <- metavizr:::EpivizMetagenomicsData$new(mouseData, feature_order = colnames(fData(mouseData)))
```
generateSelection *Method to select and set aggregation type to nodes in FacetZoom*

#### **Description**

Method to select and set aggregation type to nodes in FacetZoom

#### <span id="page-4-0"></span>MetavizApp-class 5

#### Usage

```
generateSelection(feature_names, aggregation_level, selection_type,
 feature_order = NULL)
```
#### Arguments

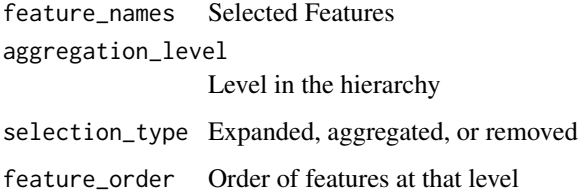

#### Value

A selection object for a metavizControl object to accept

#### Examples

```
generateSelection("Bacteroidales", 1L, 2L)
```
MetavizApp-class *Class managing connection to metaviz application.*

#### <span id="page-4-1"></span>Description

Class managing connection to metaviz application.

metavizControl *metavizr settings*

#### Description

Default settings for the various plotting functions in metavizr.

#### Usage

```
metavizControl(aggregateAtDepth = 3, aggregateFun = function(x) colspans(c),valuesAnnotationFuns = NULL, maxDepth = 4, maxHistory = 3,
  maxValue = NULL, minValue = NULL, title = "", n = 10000,
 rankFun = stats::sd, norm = TRUE, log = FALSE,
 featureSelection = NULL)
```
#### Arguments

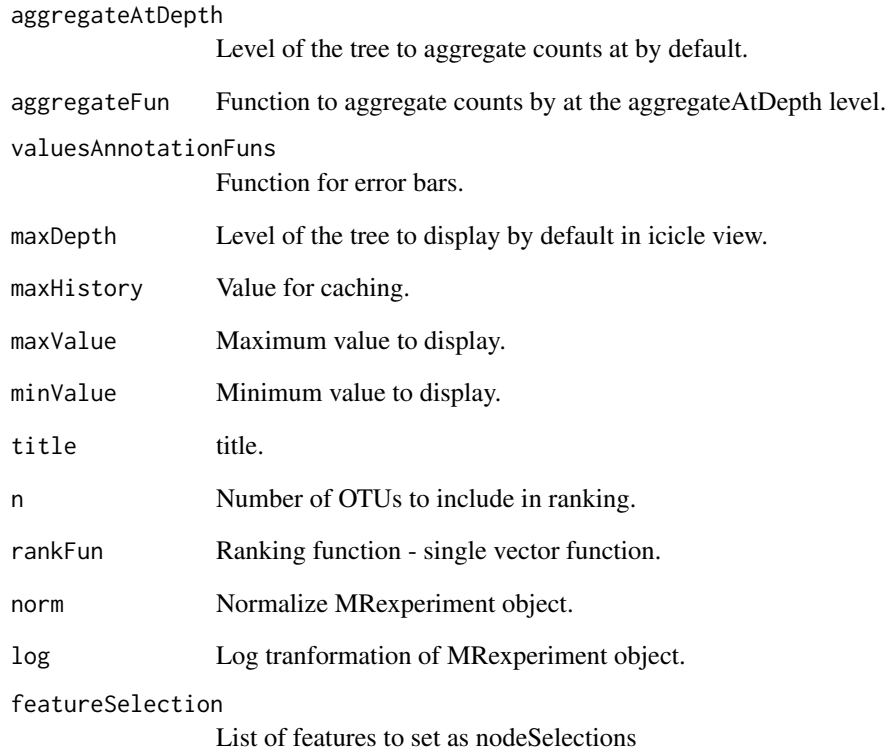

#### Value

List of setting parameters.

#### Examples

settings = metavizControl()

MetavizGraph-class *Graph implementation to query hierarchical feature data*

#### <span id="page-5-1"></span>Description

Used to manage aggregation and range queries from the Metaviz app UI.

<span id="page-5-0"></span>

<span id="page-6-0"></span>register,MRexperiment-method

*Generic method to register data to the epiviz data server*

#### Description

Generic method to register data to the epiviz data server

#### Usage

```
## S4 method for signature 'MRexperiment'
register(object, columns = NULL, ...)
```
#### Arguments

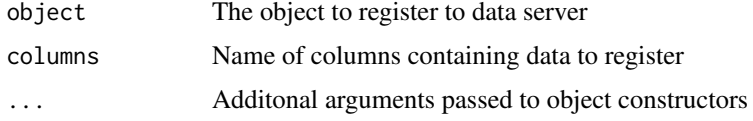

#### Value

An [EpivizMetagenomicsData-class](#page-2-1) object

```
register,phyloseq-method
```
*Generic method to register data to the epiviz data server*

#### Description

Generic method to register data to the epiviz data server

#### Usage

```
## S4 method for signature 'phyloseq'
register(object, columns = NULL, ...)
```
#### Arguments

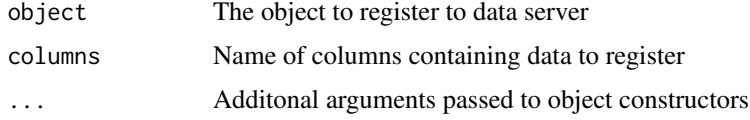

#### Value

An [phyloseq-class](#page-0-0) object

<span id="page-7-0"></span>replaceNAFeatures *Method to replace NA or null feature labels with Not\_Annotated\_hierarchy-level*

#### Description

Method to replace NA or null feature labels with Not\_Annotated\_hierarchy-level

#### Usage

```
replaceNAFeatures(replacing_na_obj_fData, feature_order)
```
#### Arguments

```
replacing_na_obj_fData
                 fData from MRexperiment object to replace NA or null
feature_order Order of features
```
#### Value

hierarchy with NA or null feature labels replaced

setMetavizStandalone *set metaviz app standalone settings*

#### Description

set metaviz app standalone settings

#### Usage

```
setMetavizStandalone(url = "https://github.com/epiviz/epiviz.git",
 branch = "metaviz-4.1", local.path = NULL, non-interactive = FALSE)
```
#### Arguments

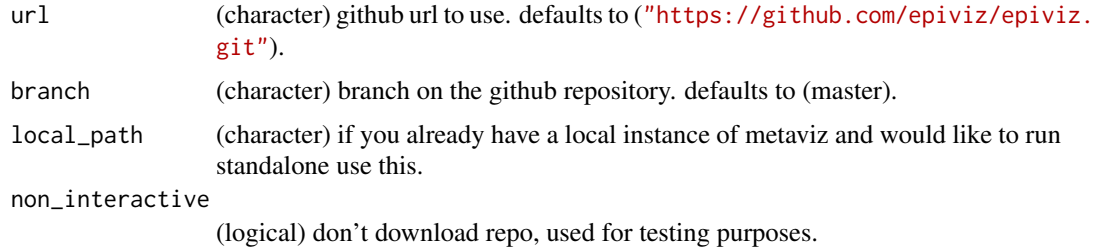

#### Value

path to the metaviz app git repository

#### <span id="page-8-0"></span>startMetaviz 9

#### Examples

```
# see package vignette for example usage
# setMetavizStandalone()
```
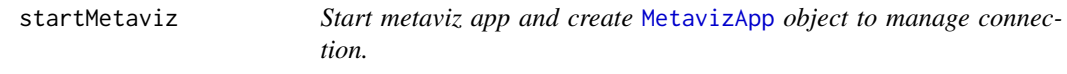

#### Description

Start metaviz app and create [MetavizApp](#page-4-1) object to manage connection.

#### Usage

```
startMetaviz(host = "http://metaviz.cbcb.umd.edu",
 register_function = .register_all_metaviz_things, ...)
```
#### Arguments

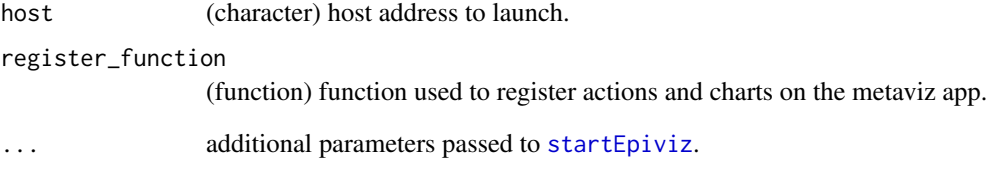

#### Value

An object of class [MetavizApp](#page-4-1)

#### See Also

[MetavizApp](#page-4-1)

#### Examples

```
# see package vignette for example usage
app <- startMetaviz(non_interactive=TRUE, open_browser=FALSE)
app$stop_app()
```
#### <span id="page-9-0"></span>startMetavizStandalone

*Start metaviz app in standalone (locally) and create* [MetavizApp](#page-4-1) *object to manage connection.*

#### Description

Start metaviz app in standalone (locally) and create [MetavizApp](#page-4-1) object to manage connection.

#### Usage

```
startMetavizStandalone(register_function = .register_all_metaviz_things,
 use_viewer_option = FALSE, ...)
```
#### Arguments

register\_function (function) function used to register actions and charts on the metaviz app. use\_viewer\_option (function) run application in viewer defined by getOption("viewer"). This allows standalone app to run in Rstudio's viewer (FALSE by default) ... additional parameters passed to [startStandalone](#page-0-0).

#### Value

An object of class [MetavizApp](#page-4-1)

#### Examples

```
# see package vignette for example usage
app <- startMetavizStandalone(non_interactive=TRUE)
app$stop_app()
```
validateObject *validate* [MRexperiment-class](#page-0-0) *object*

#### Description

validate [MRexperiment-class](#page-0-0) object

#### Usage

```
validateObject(object)
```
#### Arguments

object an object of class [MRexperiment-class](#page-0-0)

## validateObject 11

### Value

TRUE or FALSE

#### Examples

library(metagenomeSeq) data(mouseData) validateObject(mouseData)

# <span id="page-11-0"></span>Index

```
buildMetavizGraph, 2
buildMetavizGraph,MRexperiment-method
        (buildMetavizGraph), 2
EpivizMetagenomicsData
        (EpivizMetagenomicsData-class),
        3
EpivizMetagenomicsData-class, 3
generateSelection, 4
```

```
MetavizApp, 9, 10
MetavizApp (MetavizApp-class), 5
MetavizApp-class, 5
metavizControl, 5
MetavizGraph, 2
MetavizGraph (MetavizGraph-class), 6
MetavizGraph-class, 6
MRexperiment-class, 10
```

```
register,MRexperiment-method, 7
register,phyloseq-method, 7
replaceNAFeatures, 8
```

```
setMetavizStandalone, 8
startEpiviz, 9
startMetaviz, 9
startMetavizStandalone, 10
startStandalone, 10
```
validateObject, [10](#page-9-0)